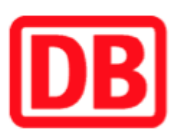

## Umgebungsplan

## Wülknitz

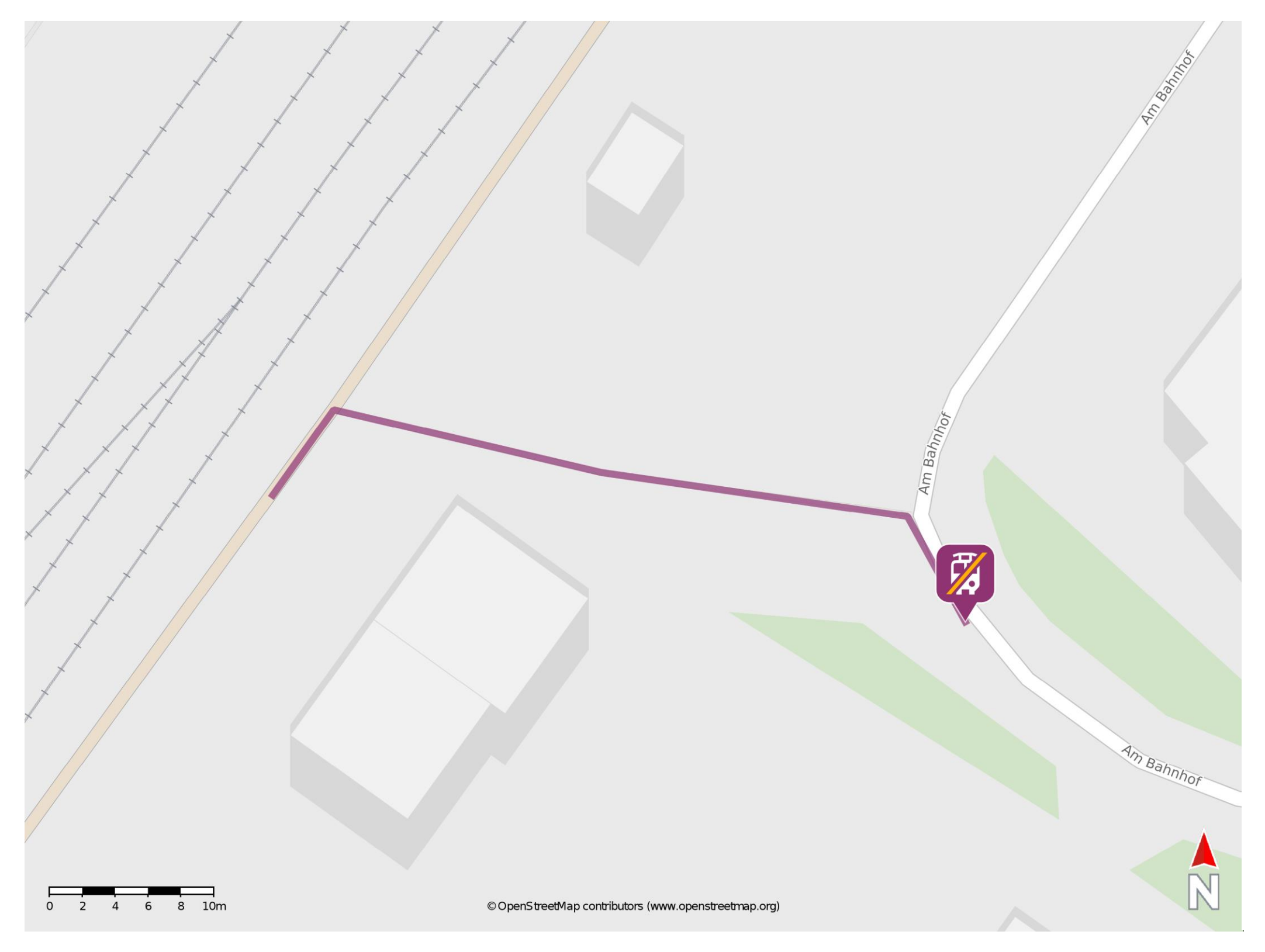

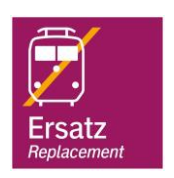

## Wegbeschreibung Schienenersatzverkehr \*

Verlassen Sie den Bahnsteig und begeben Sie sich an den Bahnhofsvorplatz. Die Ersatzhaltestelle befindet sich an der Bushaltestelle Bahnhof.

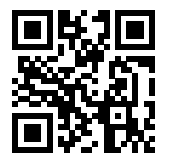

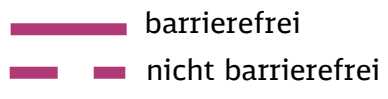

02.06.2023, V1.7 **Dans and App and App App States Bahnhofsmanagement Leipzig Companished Bahnhof.de / DB Bahnhof live App** 

\*Fahrradmitnahme im Schienenersatzverkehr nur begrenzt, teilweise gar nicht möglich. Bitte informieren Sie sich bei dem von Ihnen genutzten Eisenbahnverkehrsunternehmen. Im QR Code sind die Koordinaten der Ersatzhaltestelle hinterlegt.